## eVidyalaya Half Yearly Report

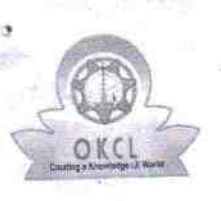

Department of School & Mass Education, Govt.<br>of Odisha

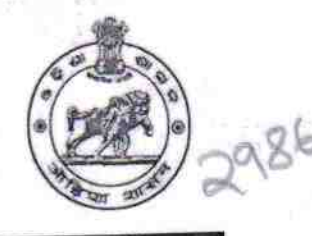

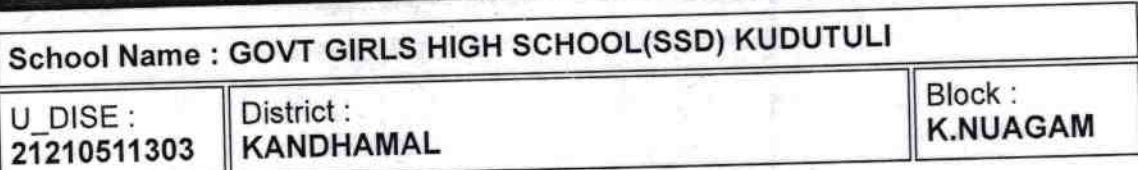

Report Create Date : 0000-00-00 00:00:00 (37220)

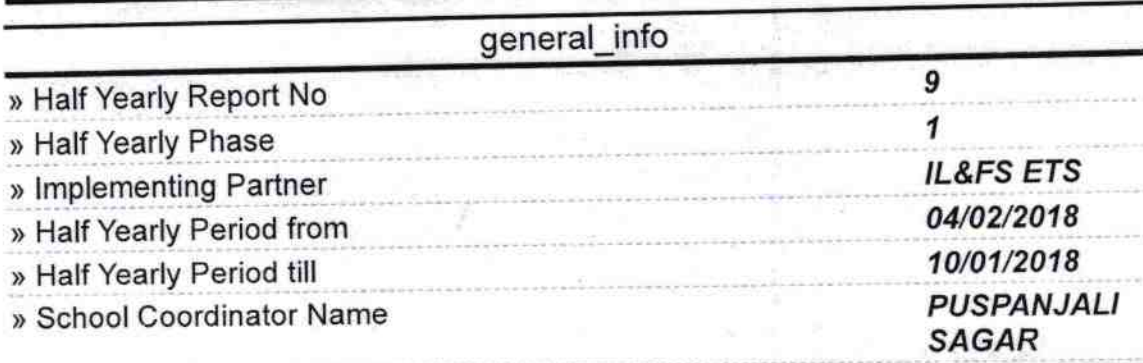

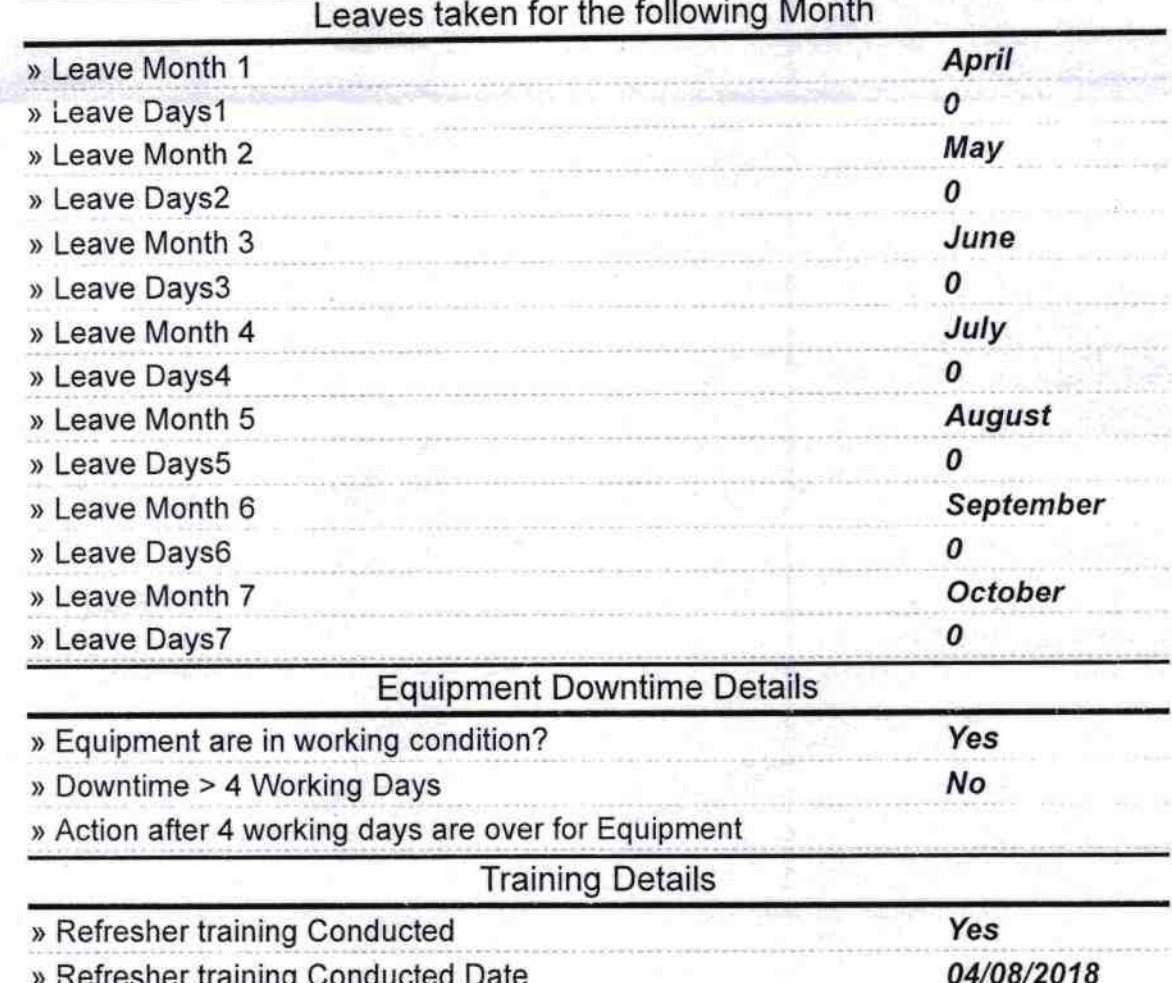

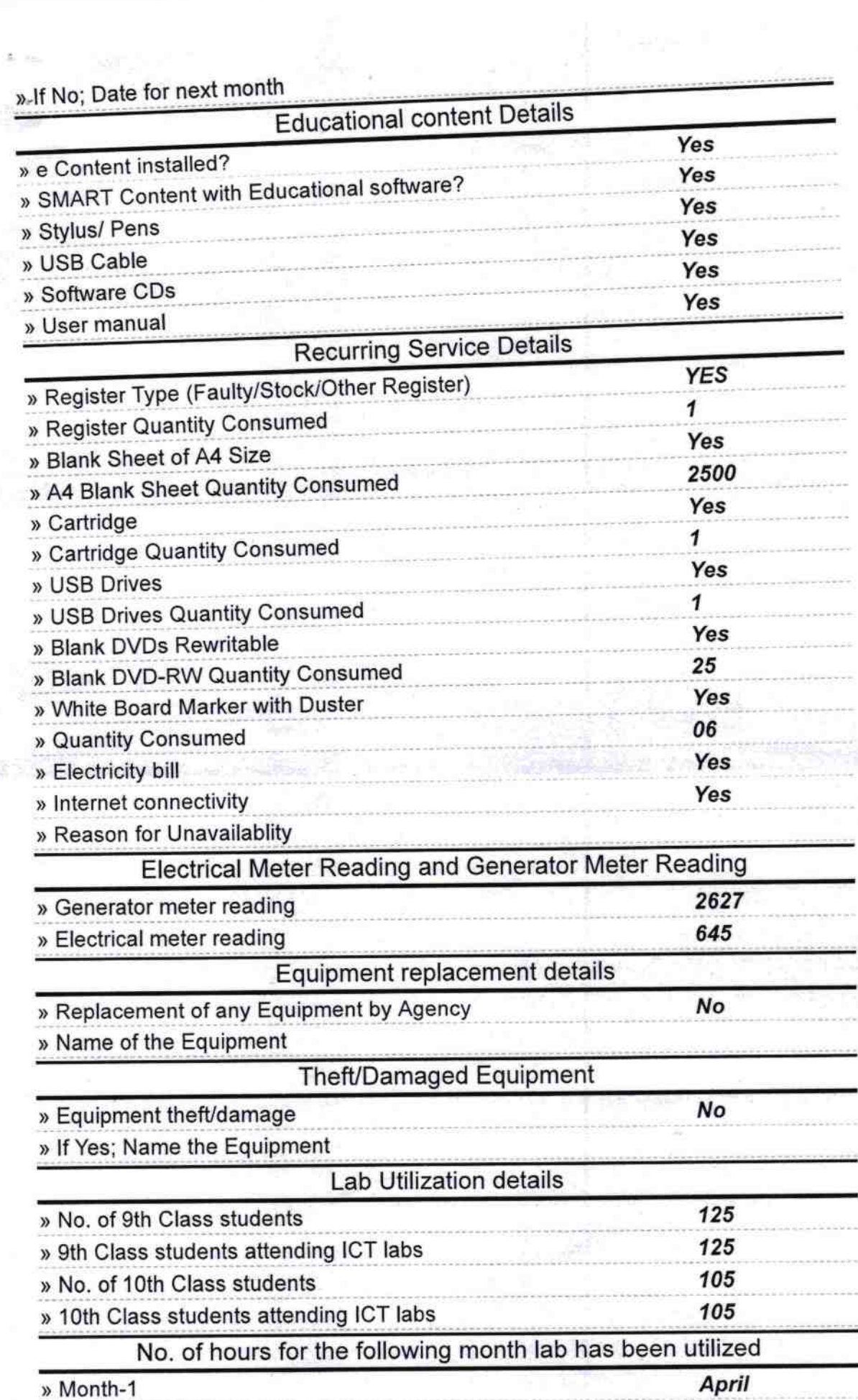

<u>を) 。</u>

 $\mathcal{B} = \mathcal{B}$ 

J.

ti<br>Fil

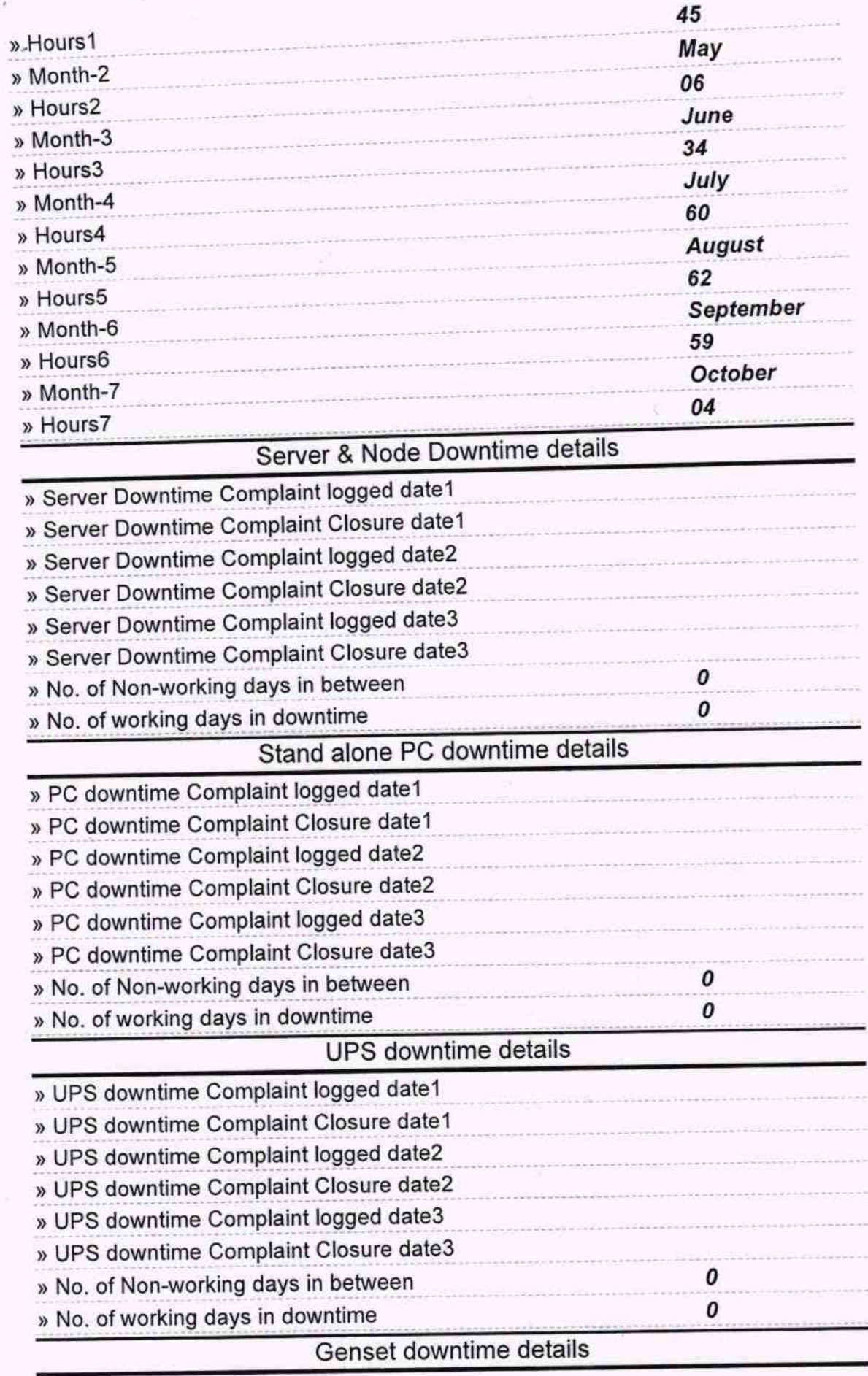

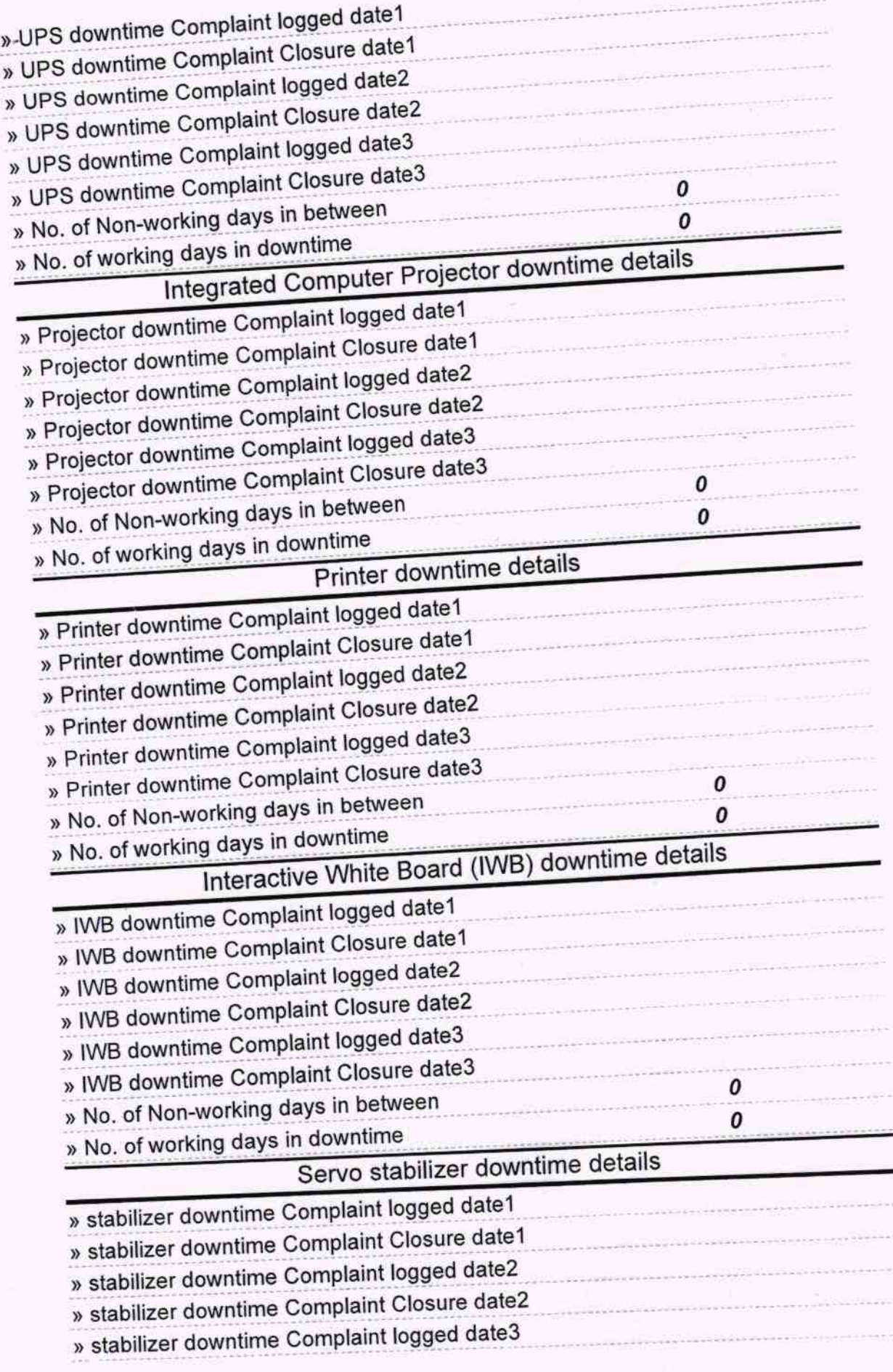

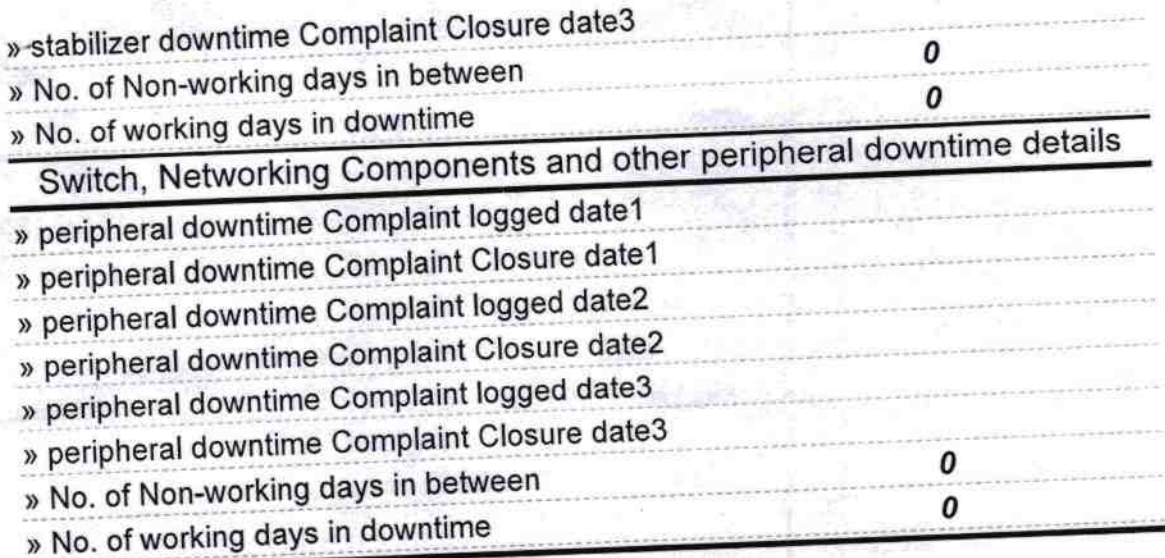

 $M_{15}$  +18

Headmistress<br>Govt. (SSD) Girls' High School<br>Kudutuli, Kandhamal<br>Signature of Head Master/Mistress with Seal